## **2.6. Iskanje po imetniku za uporabnika**

## **Slika 2.6.1-1: Povezava Iskanje po imetniku za uporabnika**

Javni izpisi iz zemljiške knjige in objave

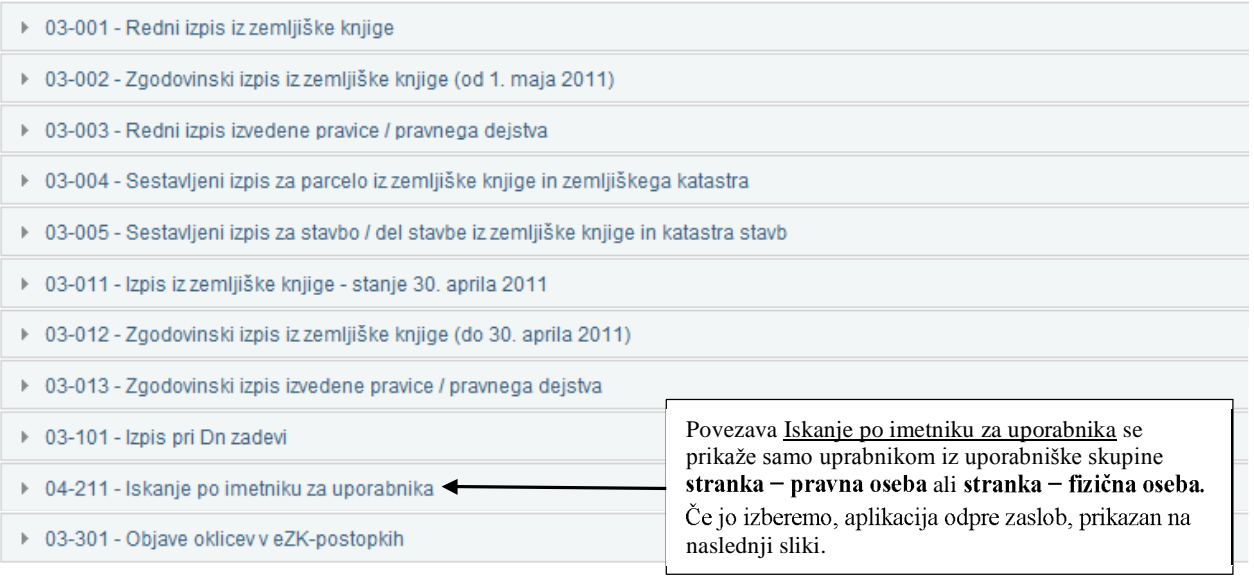

## **Slika 2.6.1-2:**

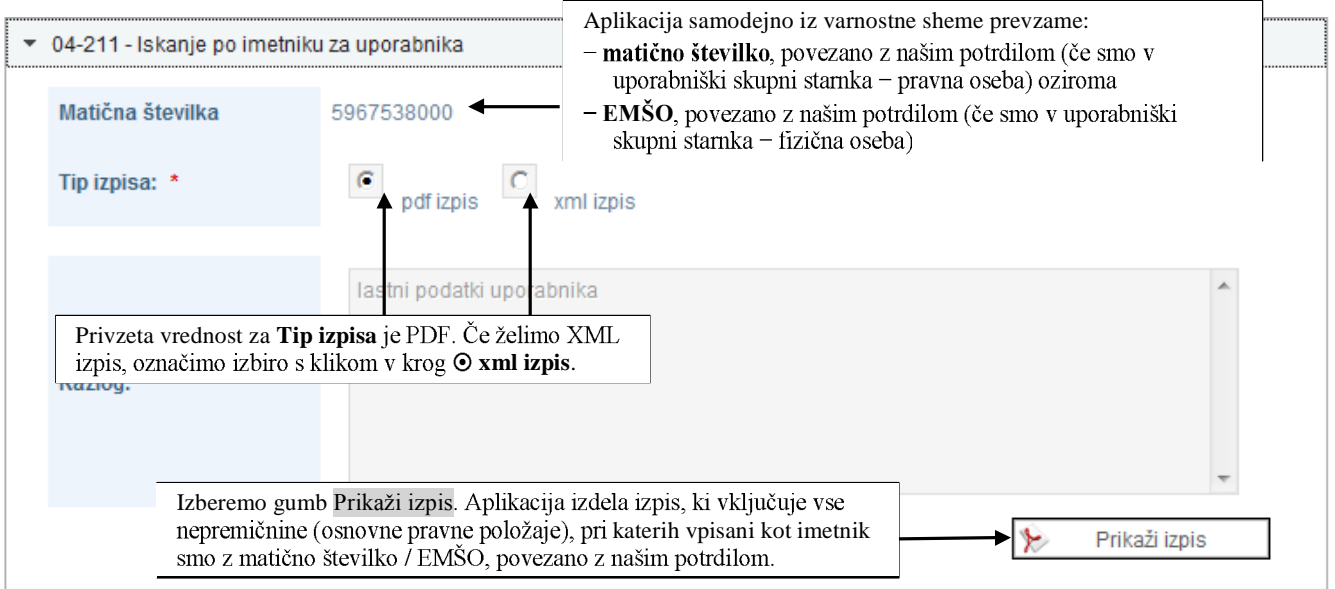